## **Fiche de lecture de l'outil cartographique des données géographiques en mer et sur le littoral (métropole et outre-mer)**

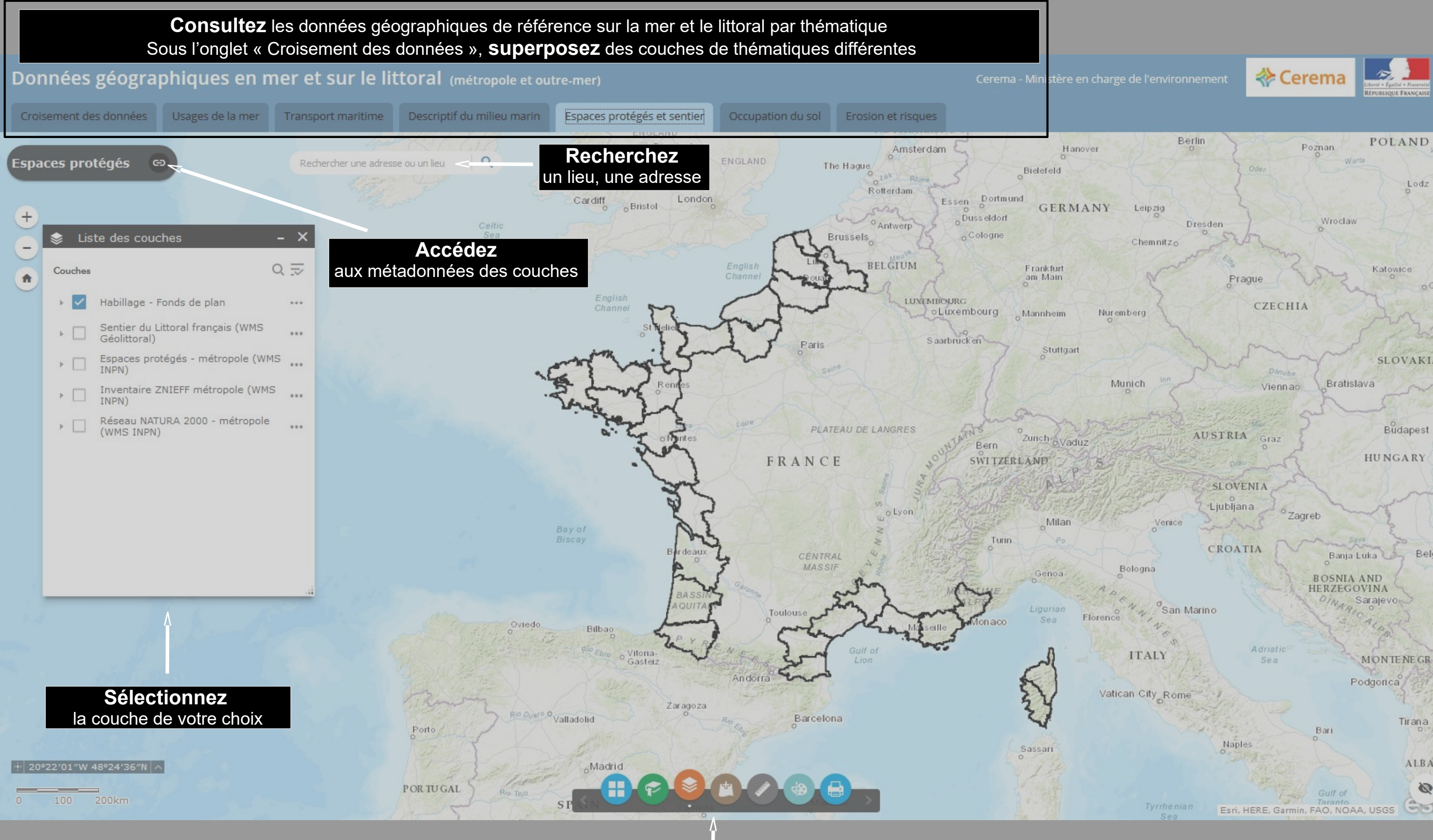

## **Interagissez** sur la carte *changez de fond de plan, chargez de nouvelles données, mesurez, dessinez, imprimez…..*

Tirana ALBA  $\boldsymbol{\varpi}$  $\Rightarrow$ 

Belg

Lodz

Esri, HERE, Garmin, FAO, NOAA, USGS